<sup>Документ подисан подговорению й подпись и и выс<mark>шего образования российской федерации</mark></sup> Должность: Проректо**Р клеральное тосударственн**ое автономное образовательное учреждение **высшего образования** <sup>у</sup>никальный проа**ндий инскледовательский технологический университет «МИСИС»** Информация о владельце: ФИО: Исаев Игорь Магомедович Дата подписания: 28.08.2023 14:45:49 d7a26b9e8ca85e98ec3de2eb454b4659d061f249

## Рабочая программа дисциплины (модуля)

# **Верификация и валидация ПО**

Закреплена за подразделением Кафедра инфокоммуникационных технологий

Направление подготовки 09.03.02 ИНФОРМАЦИОННЫЕ СИСТЕМЫ И ТЕХНОЛОГИИ

Профиль

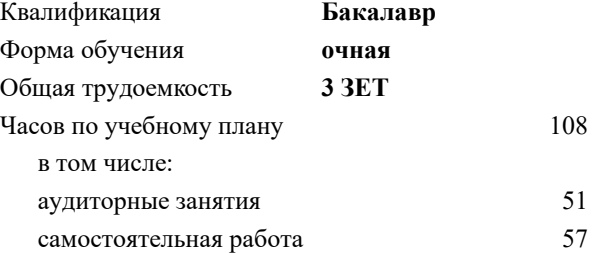

зачет с оценкой 7 Формы контроля в семестрах:

#### **Распределение часов дисциплины по семестрам**

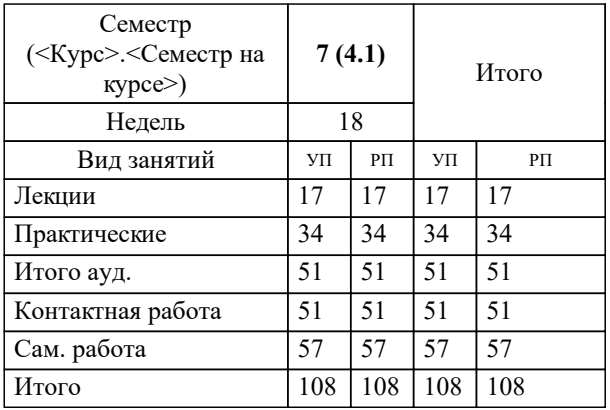

УП: 09.03.02-БИСТ-23.plx стр. 2

Программу составил(и): *ст.преп., Бахаров Леонид Ефимович*

**Верификация и валидация ПО** Рабочая программа

Разработана в соответствии с ОС ВО:

Самостоятельно устанавливаемый образовательный стандарт высшего образования - бакалавриат Федеральное государственное автономное образовательное учреждение высшего образования «Национальный исследовательский технологический университет «МИСиС» по направлению подготовки 09.03.02 ИНФОРМАЦИОННЫЕ СИСТЕМЫ И ТЕХНОЛОГИИ (приказ от 02.04.2021 г. № 119 о.в.)

Составлена на основании учебного плана:

09.03.02 Информационные системы и технологии, 09.03.02-БИСТ-23.plx , утвержденного Ученым советом НИТУ МИСИС в составе соответствующей ОПОП ВО 22.06.2023, протокол № 5-23

Утверждена в составе ОПОП ВО:

09.03.02 Информационные системы и технологии, , утвержденной Ученым советом НИТУ МИСИС 22.06.2023, протокол № 5-23

**Кафедра инфокоммуникационных технологий** Рабочая программа одобрена на заседании

Протокол от 12.04.2023 г., №9

Руководитель подразделения Кузнецова Ксения Александровна

#### **1. ЦЕЛИ ОСВОЕНИЯ**

#### 1.1 Получение навыков применения методов тестирования, верификации и валидации в процессе разработки ПО.

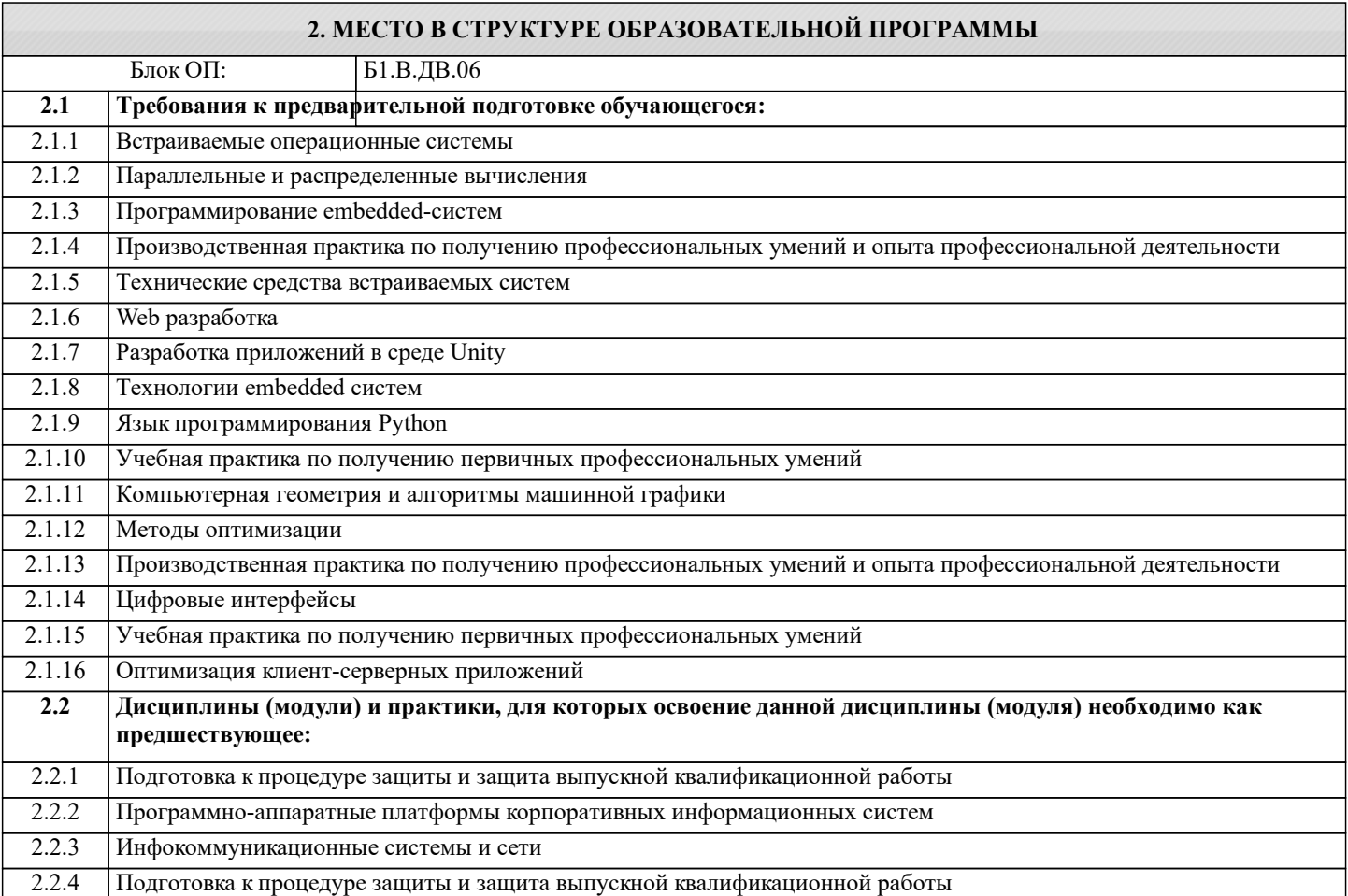

#### **3. РЕЗУЛЬТАТЫ ОБУЧЕНИЯ ПО ДИСЦИПЛИНЕ, СООТНЕСЕННЫЕ С ФОРМИРУЕМЫМИ КОМПЕТЕНЦИЯМИ**

**ПК-1: Способность создавать (модифицировать) и сопровождать информационные системы и инфокоммуникационные технологии цифровой экономики**

**Знать:**

ПК-1-З3 Особенности автоматизированного тестирования.

ПК-1-З4 Современные методики тестирования разрабатываемых информационных систем: инструменты, методы и регламенты модульного тестирования, тестирования нефункциональных и функциональных характеристик, верификации структуры программного кода, верификации архитектуры и дизайна.

ПК-1-З1 Виды и направления тестирования, верификации и валидации программного обеспечения, их связь с моделями разработки ПО.

ПК-1-З2 Основные виды документации в процессах тестирования, верификации и валидации ПО.

**Уметь:**

ПК-1-У3 Работать с записями по качеству (в том числе с корректирующими действиями, предупреждающими действиями, запросами на исправление несоответствий). Анализировать готовые отчеты, обнаруживать и устранять имеющиеся в них недостатки.

ПК-1-У4 Верифицировать структуру программного кода.

ПК-1-У1 Создавать чек-листы, тест-кейсы, наборы тест-кейсов, отчеты о дефектах согласно принятым шаблонам.

ПК-1-У2 Оценивать трудозатраты процессов тестирования, валидации и верификации ПО, проводить планирование этих работ и выпуск отчетных документов по ним.

**Владеть:**

ПК-1-В2 Техниками и подходами к проектированию тестовых испытаний, методами декомпозирования тестируемых объектов.

ПК-1-В1 Инструментальными средствами управления тестированием.

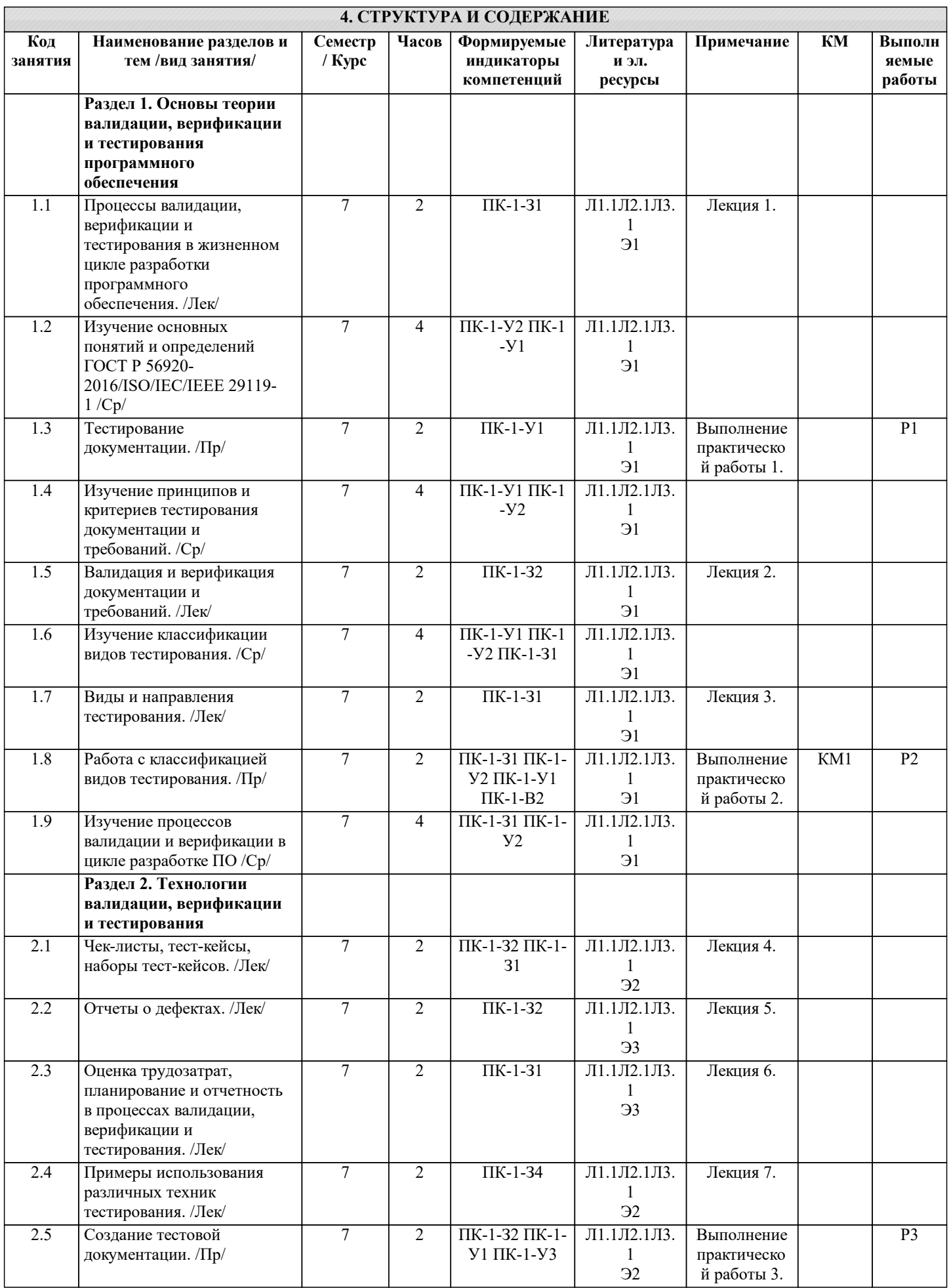

 $\overline{\phantom{a}}$ 

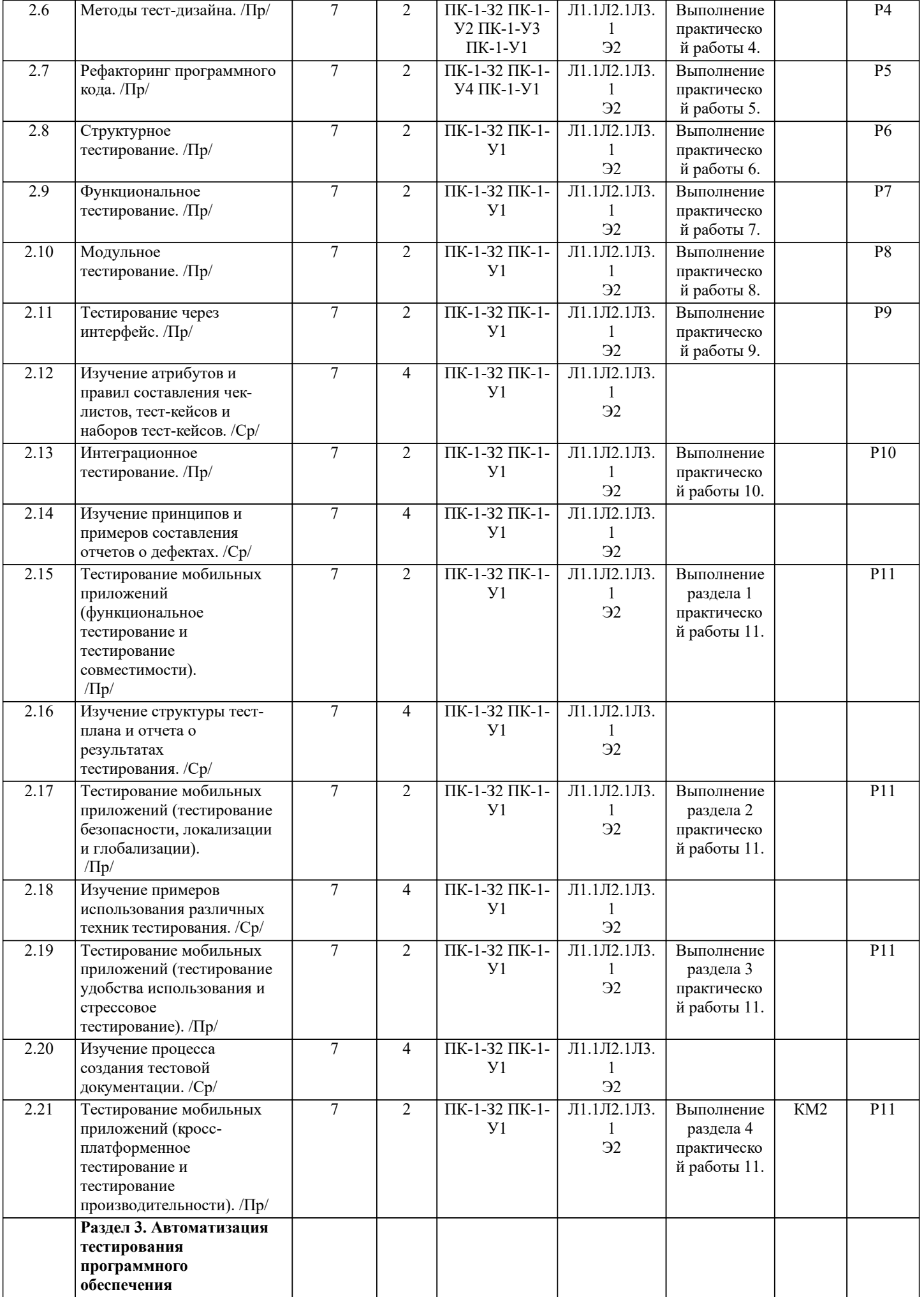

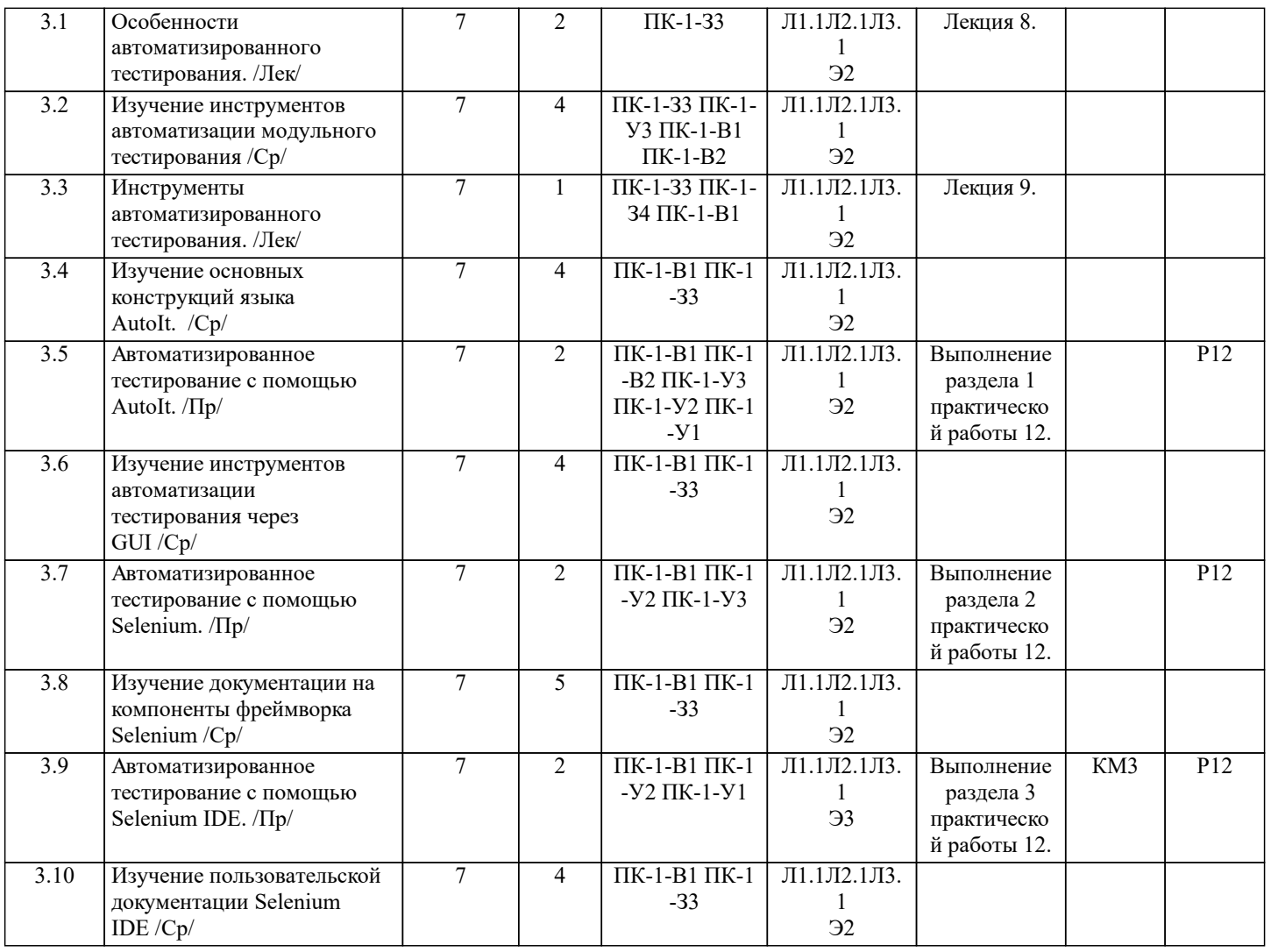

![](_page_5_Picture_460.jpeg)

![](_page_6_Picture_228.jpeg)

![](_page_7_Picture_310.jpeg)

![](_page_8_Picture_12.jpeg)

![](_page_9_Picture_333.jpeg)

![](_page_9_Picture_334.jpeg)

![](_page_10_Picture_340.jpeg)

## **7. МАТЕРИАЛЬНО-ТЕХНИЧЕСКОЕ ОБЕСПЕЧЕНИЕ**

![](_page_10_Picture_341.jpeg)

### **8. МЕТОДИЧЕСКИЕ УКАЗАНИЯ ДЛЯ ОБУЧАЮЩИХСЯ**

Подготовка к лекциям. Подготовка к лекционному занятию включает выполнение всех видов заданий, рекомендованных к каждой лекции, т.е. В ходе лекционных занятий необходимо вести конспектирование учебного материала, обращать внимание на категории, формулировки, раскрывающие содержание тех или иных явлений и процессов, научные выводы и практические рекомендации. При необходимости задавать преподавателю уточняющие вопросы. Работая над конспектом лекций, необходимо использовать основную и дополнительную литературу, которую рекомендовал лектор. Подготовка к практическим или лабораторным занятиям

Подготовка к каждому практическому занятию должна начинаться с ознакомления с планом практического занятия, который отражает содержание предложенной темы. Тщательное продумывание и изучение вопросов плана основывается на проработке текущего материала лекции, а затем изучения обязательной и дополнительной литературы, рекомендованной к данной теме.

В процессе подготовки к практическим занятиям, необходимо обратить особое внимание на самостоятельное изучение рекомендованной литературы. При всей полноте конспектирования лекции в ней невозможно изложить весь материал из-за ограниченности аудиторных часов. Поэтому самостоятельная работа с учебниками, учебными пособиями, научной, справочной литературой, материалами периодических изданий и Интернета является наиболее эффективным методом получения дополнительных знаний, позволяет значительно активизировать процесс овладения информацией, способствует более глубокому усвоению изучаемого материала.

Самостоятельная работа по теоретическому курсу включает аудиторную и внеаудиторную самостоятельную работу на лекциях, работу с лекционным материалом после лекции и выполнение дополнительных индивидуальных заданий на практических занятиях.